## 平成30年度 卒業論文

# 画面配信システム TreeVNC の拡張

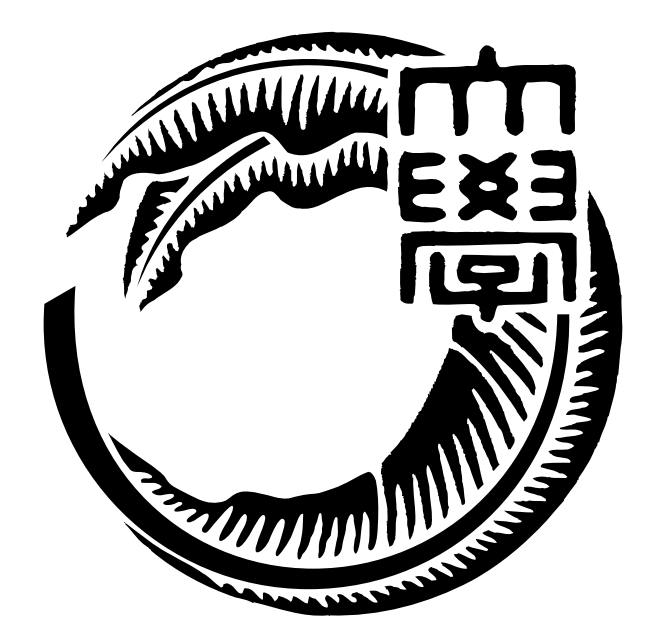

# 琉球大学工学部情報工学科

# 155702F 大城由也 指導教員 河野 真治

# 目 次

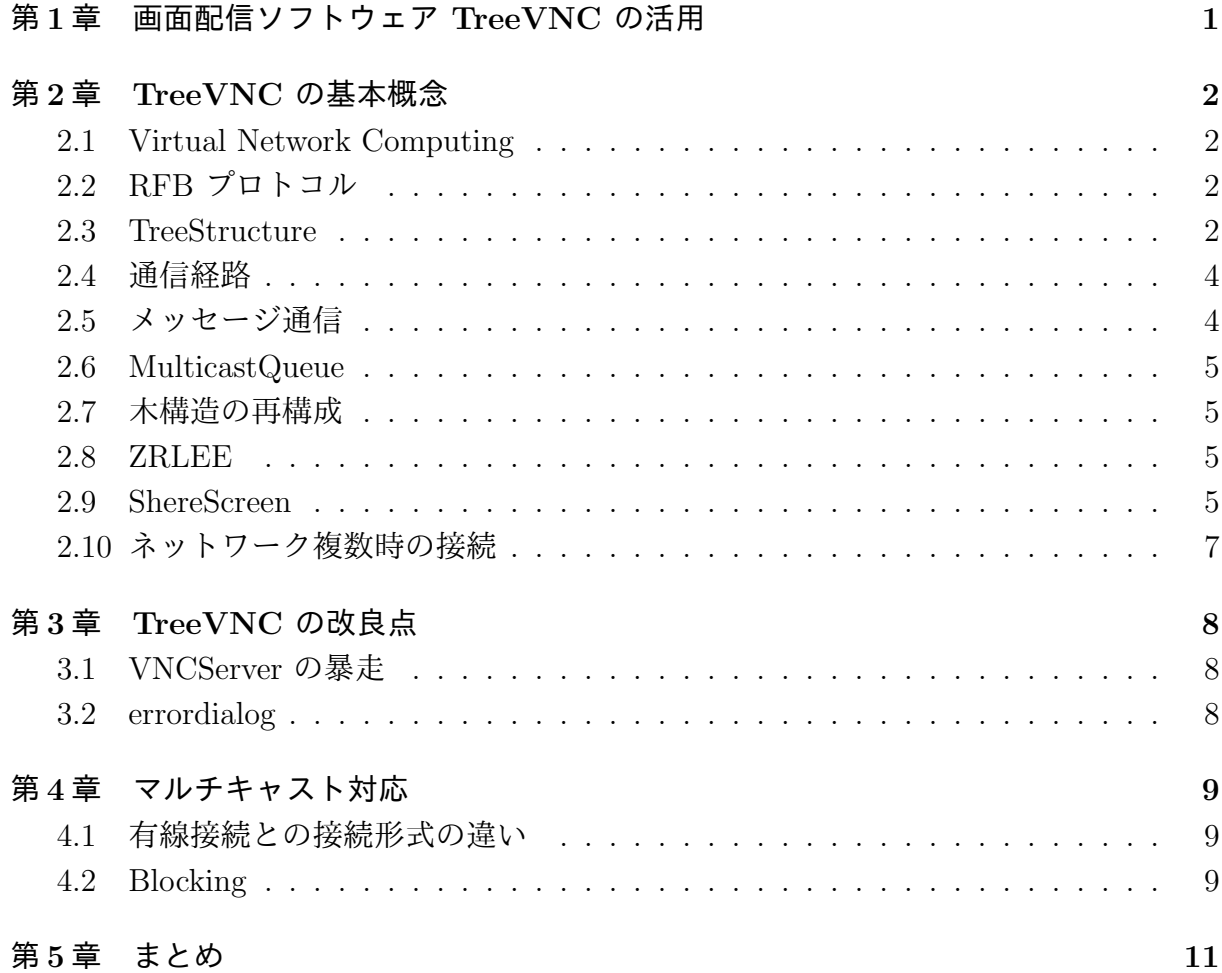

# 図 目 次

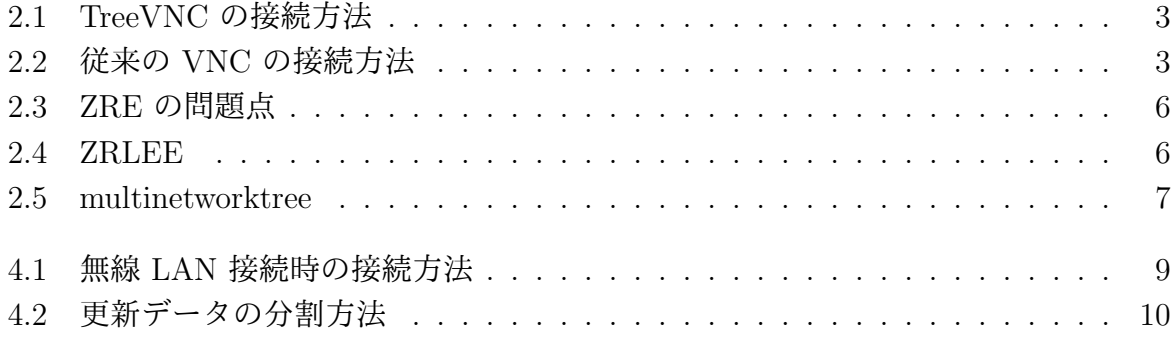

ソースコード目次

# <span id="page-4-0"></span>第**1**章 画面配信ソフトウェア **TreeVNC** の活用

 現代の講義や発表、プレゼンなどは、用意された資料や PC 画面を見ながら進行する ことが多い。ゼミなどでは発表者を切り替えながら発表を行う場合もある。通常このよう な場面では、資料やスライドを表示するためにプロジェクタが使用されている。ゼミの際 には発表者を切り替えるたびにプロジェクタにケーブルを差し替える必要がある。ケー ブルの差し替えの際に発表者の PC によってはアダプターの種類や解像度の設定により、 正常に PC 画面を表示できない場合がある。また、参加者もプロジェクタに集中を割く 必要があり、手元の PC と交互に参照する場合、負担になる可能性がある。

当研究室で開発している画面配信システム TreeVNC は、発表者の画面を参加者の PC に表示するソフトウェアである。そのため TreeVNC を使用することで、参加者は不自由 なく手元の PC を使用しながら講義を受ける事が可能になる。更に発表者の切り替えの 際も、ケーブルの差し替えを行わずに共有する画面の切替を可能としている。

TreeVNC は VNC(Virtual Network Computing) を使用した画面配信を行っている。通 常の VNC では配信側の PC に全ての参加者が接続するため、多人数が接続した際処理 しきれず、最悪の場合ソフトウェアが落ちてしまう。TreeVNC ではネットワークに接続 した参加者をバイナリツリー状に接続し、 配信コストをクライアントに分散させる仕組 みをとっている。そのため、講義で発表者の画面を表示する際、多人数の生徒が参加して も処理性能が下がらない。また、ツリーのルートが参照している VNC サーバーを変更す ることで、共有する画面の切替が可能となっている。

しかし、画面共有は送信するデータ量が多いため、現在の TreeVNC では無線 LAN 接 続の場合、画面の配信に遅延が生じてしまう場合がある。そこで本研究では、multicast でのデータ通信の実装やデータの分割・圧縮方法の評価を行うことにより、無線 LAN で の配信環境の向上を目指し、TreeVNC の有用性を評価することで講義やゼミを円滑に行 えることを目標とする。

1

### <span id="page-5-0"></span>第**2**章 **TreeVNC** の基本概念

TreeVNC は当研究室で開発している画面配信ソフトウェアである。 本章は TreeVNC の基本概念となっている技術について説明する。

#### <span id="page-5-1"></span>**2.1 Virtual Network Computing**

TreeVNC の名称にもある VNC (Virtual Network Computing) は、RFB プロトコル を用いて PC の遠隔操作を行うことを目的としたリモートデスクトップソフトウェアで ある。

サーバー側とクライアント側に分かれており、起動したサーバーにクライアントが接続 することで遠隔操作を可能にしている。

#### <span id="page-5-2"></span>**2.2 RFB** プロトコル

RFB (Remote Frame Buffer) プロトコルは、自身の画面をネットワークを通じて送信 し他者の画面に表示するプロトコルである。

ユーザがいる (画面を表示される) 側と FrameBuffer への更新が行われる (自身の画面を 送信する) 側に分かれ、それぞれを RFB クライアント、RFB サーバと呼ぶ。FrameBuffer は、メモリ上に置かれた画像データのことである。

RFB プロトコルでは、始めにプロトコルバージョンの確認、認証を行う。その後クラ イアントに向けて FrameBuffer の大きさやデスクトップに付けられた名前などが含まれ ている初期メッセージが送信される。RFB サーバ側は FrameBuffer の更新が行われるた びに RFB クライアントに対して FrameBuffer の変更部分だけを送信する。更に、RFB クライアントの FramebufferUpdateRequest が来るとそれに答え返信する。変更部分だけ を送信する理由は、更新がある度に全画面を送信していると、送信するデータ面、更新に かかる時間面において効率が悪いからである。

#### <span id="page-5-3"></span>**2.3 TreeStructure**

TreeVNC はサーバーに接続してきたクライアントをバイナリツリー状に接続している。 また、接続してきたクライアントをノードとし、その下に新たなクライアントを接続して

いくことでサーバーが画面のデータを配信する回数を抑えることで負荷分散している (図 2.1)。バイナリツリー状に接続することで、画像データのコピーを各ノードに負担させる ことができ、従来の VNC ではクライアントが N 台接続するとサーバー側が N 回コピー を行なって配信していた (図 2.2) が、この接続方法であれば各ノードが 2 回ずつコピーす [るこ](#page-6-0)とで配信を可能にしている。

バイナリツリーのルートのノードを Root Node と呼び、そこに接続されるノードを Node と呼ぶ。Root Node は[、子](#page-6-1) Node にデータを流す機能、各 Node の管理、VNC サー バから流れてきたデータの管理を担っている。各 Node は、親 Node から送られてきた データを自身の子 Node に流す機能、子 Node から送られてきたデータを親 Node に流 す機能を担っている。

<span id="page-6-0"></span>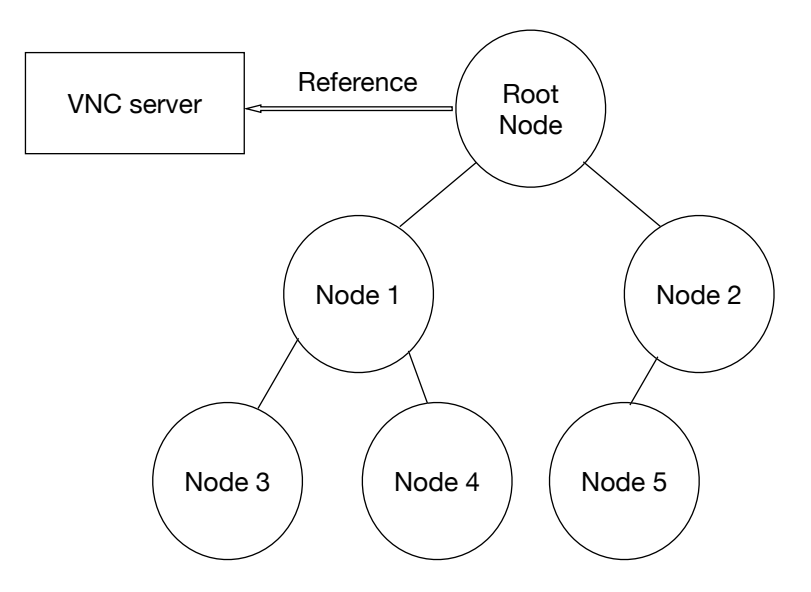

図 2.1: TreeVNC の接続方法

<span id="page-6-1"></span>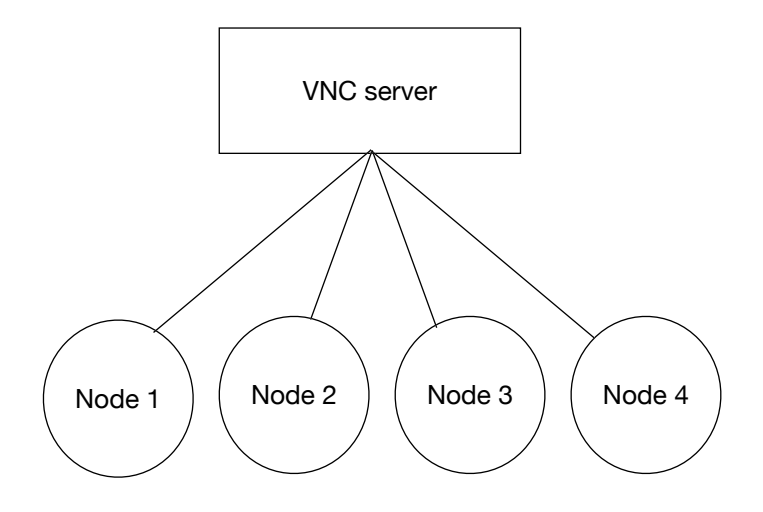

図 2.2: 従来の VNC の接続方法

#### **2.4** 通信経路

TreeVNC の通信経路は以下の六つである。

- <span id="page-7-0"></span>*•* Root Node から任意の Node に直接通信を行う send direct message (Root to Node)
- *•* 任意の Node から Root Node に直接通信を行う send direct message (Node to Root)
- *•* Root Node から木の末端までの全ての Node に通信を行う message down tree (Root to Node)
- *•* 任意の Node から上に辿って Root Node まで通信を行う message up tree (Node to Root)
- *•* Root Node から配信者の VNC サーバへの通信を行う send message (Root to VNC-Server)
- *•* 配信者の VNC サーバから Root Node への通信を行う send message (VNCServer to Root)

#### **2.5** メッセージ通信

TreeVNC の各 Node と VNCServer 間で通信されるメッセージを表 2.1 に示す。

<span id="page-7-2"></span><span id="page-7-1"></span>

| 通信経路                | message                  | 説明                                 |
|---------------------|--------------------------|------------------------------------|
|                     | FIND_ROOT                | TreeVNC 接続時に Root Node を探す。        |
| send direct message | WHERE_TO_CONNECT         | 接続先を Root Node に聞く。                |
| (Node to Root)      | <b>LOST_CHILD</b>        | 子 Node の切断を Root Node に知らせる。       |
|                     | FIND_ROOT_REPLY          | FIND_ROOT への返信。                    |
| send direct message | CONNECT_TO_AS_LEADER     | 左子 Node として接続する。接続先の Node が含まれている。 |
| (Root to Node)      | CONNECT <sub>TO</sub>    | 右子 Node として接続する。接続先の Node が含まれている。 |
| message down tree   | FRAMEBUFFER_UPDATE       | 画像データ。EncodingType を持っている。         |
| (Root to Node)      | <b>CHECK_DELAY</b>       | 通信の遅延を測定する。                        |
| message up tree     | CHECK_DELAY_REPLY        | CHECK_DELAY への返信。                  |
| (Node to Root)      | SERVER_CHANGE_REQUEST    | 画面切り替え要求。                          |
|                     | FRAMEBUFFER_UPDATE_REPLY | 画像データの要求。                          |
| send message        | SET_PIXEL_FORMAT         | pixel 値の設定。                        |
| (Root to VNCServer) | <b>SET_ENCODINGS</b>     | pixel データの encodeType の設定。         |
|                     | <b>KEY_EVENT</b>         | キーボードからのイベント。                      |
|                     | POINTER_EVENT            | ポインタからのイベント。                       |
|                     | CLIENT_CUT_TEXT          | テキストのカットバッファを持った際の message。        |
|                     | FRAMEBUFFER_UPDATE       | 画像データ。EncodingType を持っている。         |
| send message        | SET_COLOR_MAP_ENTRIES    | 指定されている pixel 値にマップする RGB 値。       |
| (VNCServer to Root) | <b>BELL</b>              | ビープ音を鳴らす。                          |
|                     | SERVER_CUT_TEXT          | サーバがテキストのカットバッファを持った際の message。    |

表 2.1: 通信経路とメッセージ一覧

#### **2.6 MulticastQueue**

<span id="page-8-0"></span>配信側の画面が更新されると VNC Server から画像データが FRAME BUFFER UPDATE メッセージとして送られる。その際、画像データの更新を複数の Node に同時に伝えるた めに Multicast Queue というキューに画像データを格納する。

#### **2.7** 木構造の再構成

<span id="page-8-1"></span>バイナリツリーでの接続のため、 Node が切断されたことを検知できないと構成した 木構造が崩れてしまい、新しい Node を適切な場所に接続できなくなってしまう。そこで 木構造を崩さずに再構成を行う必要がある。

TreeVNC の木構造のネットワークトポロジーは Root Node が持っている nodeList で管 理している。Node の接続が切れた場合、Root Node に切断を知らせる必要がある。この時 LOST CHILD というメッセージで Node の切断を検知・木の再構成を行う。LOST CHILD の検出方法には MulticastQueue を使用している (一定期間 MulticastQueue から画像デー タが取得されない場合、 MemoryOverFlow を回避するために Timeout スレッドが用意 されており、これを検知した場合 Node の接続が切れたと判断する)。

#### **2.8 ZRLEE**

TreeVNC では、ZRLEE というエンコード方法でデータの圧縮を行う。ZRLEE は RFB プロトコルで使用できる ZRLE というエンコード方法を元に生成されている。

ZRLE は Zlib で圧縮されたデータとそのデータのバイト数がヘッダーとして付属して 送られて来る。Zlib は java.util.zip.deflater と java.util.zip.inflater でエンコード・デコー ドが行える。しかし、java.util.zip.deflater はデコードに必要な辞書を書き出すことがで きない (図 2.3)。従って、エンコードされたデータを途中から呼ぶと正しく解凍できない。

ZRLEE は 1 度 Root Node で受け取った ZRLE のデータを unzip し、データを update rectangle という画面ごとのデータに辞書を付けて zip し直すことで初めからデータを呼 んでいな[くても](#page-9-0)デコードできるようにしている (図 2.4)。1 度 ZRLEE に変換してしまえ ば子 Node はそのデータを流すだけで良い。ただし、deflater と inflater では前回までの 通信で得た辞書をクリアしないといけないため、Root Node と Node 側では毎回新しく 作成する必要がある。

#### **2.9 ShereScreen**

<span id="page-8-2"></span>従来の VNC では、配信者が切り替わるたびに VNC の再起動、サーバー、クライアン ト間の再接続を行う必要がある。TreeVNC では、画面上にある ShareScreen ボタンを押 すことで配信者の切り替えを実行できるように設定し、この問題に対処している。

ZRE

<span id="page-9-0"></span>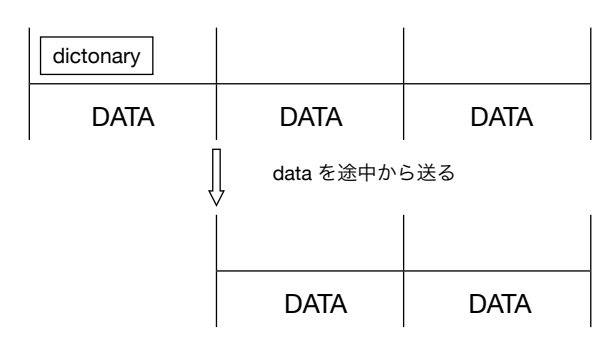

dictonary が無いため data を正しく解凍できない

図 2.3: ZRE の問題点

ZRE

<span id="page-9-1"></span>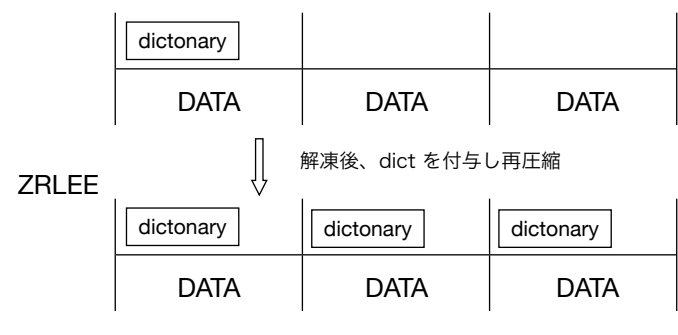

この状態であればデータを途中から送信しても正しく受け取れる

図 2.4: ZRLEE

ShareScreen 実行後、Root Node に対し SERVER CHANGE REQUEST というメッ セージが送信される。このメッセージには ShereScreen ボタンを押した Node の番号や ディスプレイの情報が付加されている。メッセージを受け取った Root Node は配信を希 望している Node の VNC サーバーと通信を行い、切り替え作業に入る。

#### **2.10** ネットワーク複数時の接続

<span id="page-10-1"></span><span id="page-10-0"></span>TreeVNC は Root Node が複数のネットワークに接続している場合、(図2.5)の様にネッ トワーク別に木構造を形成する。

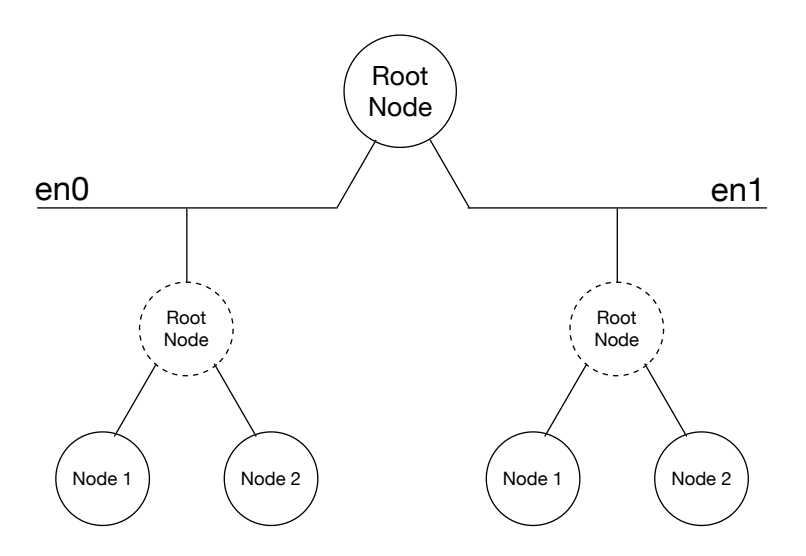

図 2.5: multinetworktree

TreeVNC は Root Node が TreeManager というオブジェクトを持っている。TreeManager は TreeVNC の接続部分を管理している。TreeManager では木構造を管理する nodeList が生成される。この nodeList を元に、新しい Node の接続や、切断検出時の接 続の切り替え等を行う。Root Node の保持しているネットワーク毎に TreeManager を生 成する。新しい Node が接続してきた際、 interfaces から Node のネットワークと一致す る TreeManager を取 得し、 Node 接続の処理を任せる。

## 第**3**章 **TreeVNC** の改良点

#### <span id="page-11-0"></span>**3.1 VNCServer** の暴走

ReceiverTask 側で正しくデータを受け取れなかったりといった予期しない

#### <span id="page-11-1"></span>**3.2 errordialog**

TreeVNCServer にクライアントとして接続した際に、接続を許可するかどうか確認す る authentication のポップアップが Root 側にも表示されてしまっていた問題を修正した。

### 第**4**章 マルチキャスト対応

#### **4.1** 有線接続との接続形式の違い

<span id="page-12-0"></span>マルチキャスト通信では、サーバー側は一度の送信で接続しているデバイス全てにデー タを届けることができる。

TreeVNC に無線 LAN 接続した場合、マルチキャスト通信を行うため、新たな Node を有線接続の際行なっていたバイナリツリー状での接続方式とは異なった方法で管理する  $(\boxtimes 4.1)$ 

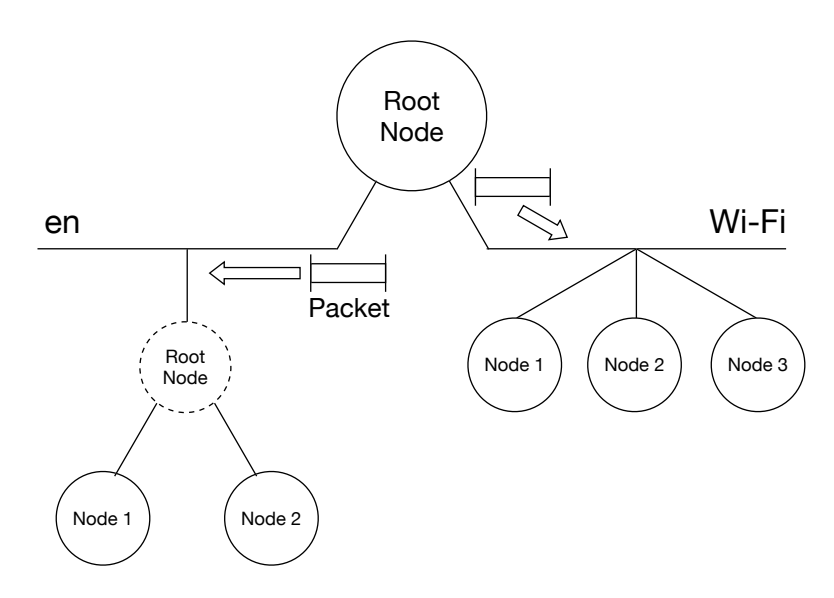

図 4.1: 無線 LAN 接続時の接続方法

#### **4.2 Blocking**

無線 LAN 通信は、有線接続と比較して一度に送信できるデータ量が少ない。そのため サーバー側が送信した更新データが正確にクライアントに送られない可能性がある。

対策として、データを分割 (Blocking) して送信する手法を実装した。

従来の TreeVNC では、配信側の画面が更新された場合、サーバーから FRAME BUFFE R UPDATE メッセージが送信され、更新データは MulticastQueue というキューに格納 される。

Blocking は、更新データを長方形 (Rectangle) で分割し、 MulticastQueue に格納する。 MulticastQueue に格納されたデータは、

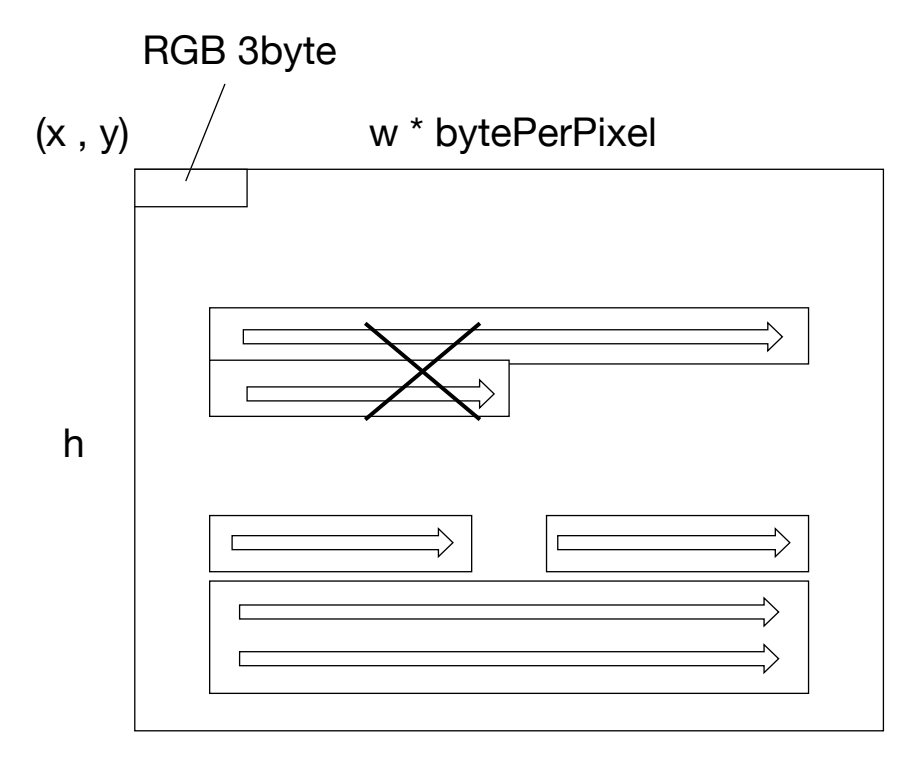

図 4.2: 更新データの分割方法

# 第**5**章 まとめ

 本研究では TreeVNC の改良と無線 LAN 接続時の Multicast 対応を行った。これによ り、有線接続環境がない状況でも無線接続での画面配信による講義等の円滑な進行を行え るようになった。

今後の課題としては、

### 謝辞

本研究の遂行,また本論文の作成にあたり、御多忙にも関わらず終始懇切なる御指導と 御教授を賜わりました河野真治准教授に深く感謝したします。また、一年間共に研究を行 い、暖かな気遣いと励ましをもって支えてくれた並列信頼研究室のみなさんに感謝致し ます。

最後に、有意義な時間を共に過ごした情報工学科の学友、並びに物心両面で支えてくれ た両親に深く感謝致します。

> 2019 年 3 月 大城由也